**@top-left @top-center**

**@toprightcorner**

**@left-top**

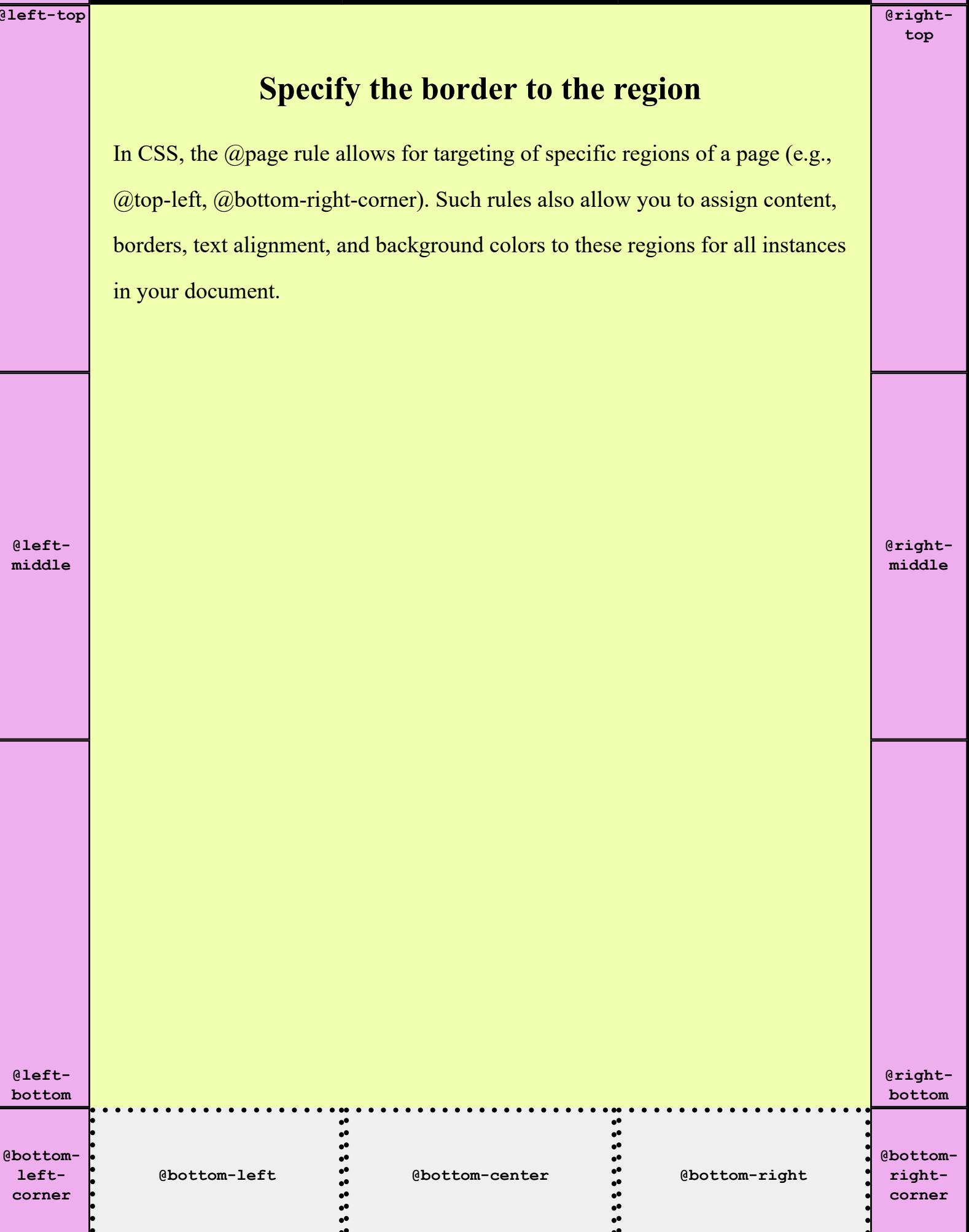